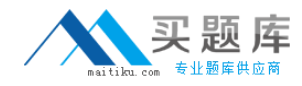

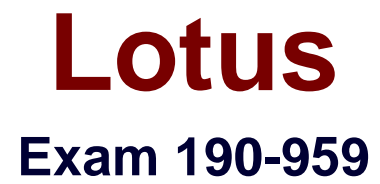

# **IBM Websphere Portal 6.1 Application Development**

**Version: 5.0**

**[ Total Questions: 150 ]**

[http://www.maitiku.com QQ:860424807](http://www.maitiku.com)

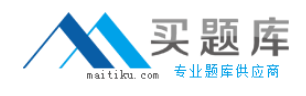

#### **Topic 0, A** A

# **Question No : 1 - (Topic 0)**

A large motorcycle manufacturer has an internet portal that serves owners and dealers of their motorcycles. The motorcycle manufacturer has the asked the portal architect to provide options for providing portal users with features to share their experiences with their motorcycles, talk about rides they're taken, and join communities of other motorcycle riders with similar interests to theirs. What solution is available to enable these types of features within portal?

- **A.** The Content Accelerator provides these types of features.
- **B.** The Process Accelerator provides these types of features.
- **C.** The Dashboard Accelerator provides these types of features.
- **D.** The Collaboration Accelerator provides these types of features.

#### **Answer: A**

### **Question No : 2 - (Topic 0)**

What portlet is available from the IBM Portlet Catalog for integrating Google Gadgets for web pages into portal pages?

- **A.** Feed Reader Portlet
- **B.** WSRP Proxy Portlet
- **C.** Web Content Viewer Portlet
- **D. IBM Portlet for Google Gagdets**

#### **Answer: D**

# **Question No : 3 - (Topic 0)**

The IT department of the UNSC company recently implemented portal and needs to surface some employee data in portlets. However they don't have any Java or Portal development experience and only a handful of them have developed web applications. Why would WebSphere Portlet Factory be a good choice for them?

- **A.** Portlet Factory can display their data in a sortable list without additional Java code.
- **B.** Portlet Factory can connect to their backend data.
- **C.** Portlet Factory will allow them to implement configurable portlets.

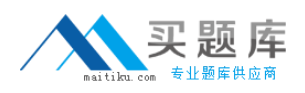

**D.** Portlet Factory generates the Java code necessary to deploy portlets to WebSphere Portal without the developer knowing Java and allows them to focus on the UI and application logic.

### **Answer: D**

# **Question No : 4 - (Topic 0)**

How can a non-J2EE web application located on a separate domain from portal be integrated into portal without programming and provide bookmarkability?

- **A.** Configure non-J2EE application to display within RSS Portlet
- **B.** Configure non-J2EE application to display within iFrame Portlet
- **C.** Configure non-J2EE application to display within Web Content Viewer Portlet

**D.** Configure non-J2EE application to display within WebSphere Application Integrator Portlet

# **Answer: D**

# **Question No : 5 - (Topic 0)**

The Web 2.0 theme with support for client-side aggregation is based on the differential page rendering (DPR) model. What key performance feature is provided by DPR?

- **A.** Caching of portlet content.
- **B.** Automatically converts server side portlets to client side portlets.
- **C.** Only refreshes portions of the page that were affected by user interaction.
- **D.** Allows faster performing portlets to render prior to slower running portlets.

# **Answer: C**

# **Question No : 6 - (Topic 0)**

A medical equipment manufacturer has upgraded to WebSphere Portal V6.1 and would like to leverage features available in portlets running on a separate corporate portal. It is decided the integration will be implemented using WSRP 2.0. At a minimum what must be done in order to take advantage of the new WSRP 2.0 features such as resource serving in WebSphere Portal V6.1?

- **A.** Enable WSRP 2.0 in administration console.
- **B.** Build a consumer portlet based on the JSR 168 Portlet specification
- **C.** Build a consumer portlet based on the JSR 268 Portlet specification
- **D.** Integration with WSRP 2.0 not supported in WebSphere Portal V6.1

# **Answer: C**

# **Question No : 7 - (Topic 0)**

What browser restrictions, if any, exists for clients connecting to WebSphere Portal to display content?

### **A.** None

- **B.** Clients must be running Microsoft Internet Explorer V7 or Firefox V1.5.0.7
- **C.** Clients can run any version of Microsoft Internet Explorer or Firefox browsers
- **D.** Clients must be running Microsoft Internet Explorer V6 or greater or Firefox V2.0

### **Answer: A**

# **Question No : 8 - (Topic 0)**

A customer has requirements to remotely search portal user profiles based on attributes of the profile using web services. How can this be accomplished in portal?

- **A.** By means of the Remote Portal Search Service
- **B.** By means of the Remote PUMA SPI REST Service
- **C.** By means of the Remote Virtual Member Manager Service
- **D.** By means of the user repository API and wrap web services around API calls

# **Answer: B**

# **Question No : 9 - (Topic 0)**

A traditional J2EE web application is being ported to WebSphere Portal V6.1 as a portlet application. It's expected many of the actions performed by the new portlet application will require significant processing to generate the expected output. To improve performance this output should be cached based on specific request parameters and attributes. What portal feature provides this type of caching?

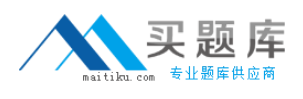

- **A.** Portal Caching
- **B.** Session Caching
- **C.** Output Caching
- **D. Portlet Fragment Caching**

### **Answer: D**

# **Question No : 10 - (Topic 0)**

What additional step is necessary when deploying the Remote Rendering Portlet to a page that uses the client-side aggregation mode?

- **A.** No additional steps are necessary.
- **B.** Remove the Remote Rendering Portlet from the blacklist.
- **C.** Create an HTTP proxy for AJAX to allow the portlet to render content

**D.** This is not possible as the Remote Rendering Portlet is not compatible with Portal Web 2.0 theme.

# **Answer: C**

# **Question No : 11 - (Topic 0)**

Dmitry is architecting a composite application that contains multiple components. The requirements assume that there will be multiple instances of the same composite application created with the template. What is True about preferences of a portlet that is a part of the composite application?

- **A.** Preferences can be defined at the template level
- **B.** Preferences can be modified by the template owner only

**C.** Each instance of the composite application can have different value for the same preference

**D.** Each instance of the composite application has the same value for the same preference

### **Answer: D**

# **Question No : 12 - (Topic 0)**

A bookstore using portal would like to provide recommendations for books to identified users. The user profile attributes are limited to username, first name, last name, and

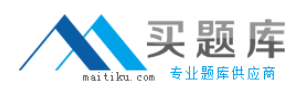

location but there is an abundance of information about the user's ratings of books they're purchased or read. Which personalization filtering type is most appropriate for this situation?

- **A.** Rules Engine
- **B.** Simple Filtering
- **C.** Attribute Filtering
- **D.** Collaborative Filtering

### **Answer: D**

# **Question No : 13 - (Topic 0)**

Aside from normal steps for deploying portlets to a page what additional step, if any, is necessary to configure a portlet using the Struts MVC Framework and a portlet using the Java Server Faces Framework to the same portal page?

- **A.** Server side aggregation must be forced on page
- **B.** Both portlets must comply with the JSR168 Portlet Specification
- **C.** No additional steps are required
- **D.** Framework Jars must be added to WebSphere Application Server Shared Libraries

# **Answer: C**

# **Question No : 14 - (Topic 0)**

What option, if any, exists for AJAX portlets attempting to access services on a separate domain by way of an AJAX call?

- **A.** Using Portlet Services
- **B.** They can for security reasons
- **C.** Using the provided AJAX Proxy
- **D.** Make a direct AJAX call to the service

### **Answer: C**

# **Question No : 15 - (Topic 0)**

Cheng is a registered user of his company's intranet portal. He accesses the portal by

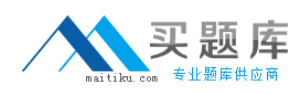

means of a web browser with a valid RememberMe cookie but has not logged into the portal during the current session. How does the portal treat Cheng?

- **A.** Identified and authenticated
- **B.** Identified and unauthenticated
- **C.** Unidentified and authenticated
- **D.** Unidentified and unauthenticated

**Answer: B**

# **Question No : 16 - (Topic 0)**

What software is supported for portlet development in WebSphere Portal V6.1?

**A.** Any application development environment that supports Java 2 Technology Edition, V5.0 SR7

**B.** Rational Application Developer v5.x and higher

**C.** Rational Application Developer v6.x and higher.

**D.** Rational Application Developer Version 7.5 & 7.0.6 (plugin for UTE) and WebSphere Portlet Factory 6.1

### **Answer: D**

# **Question No : 17 - (Topic 0)**

What project creation wizard is available in Rational Application Developer specifically for creating new portlets for WebSphere Portal?

- **A.** Portal Project creation wizard
- **B.** Portlet Project creation wizard
- **C.** Dynamic Web Project creation wizard
- **D.** Enterprise Application Project creation wizard

### **Answer: B**

# **Question No : 18 - (Topic 0)**

A developer is trying to create a new Portal Project in Rational Application Developer but does not see the option to do so. What is the most likely reason for this?

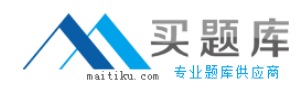

**A.** Portal Projects can only be created in Rational Software Architect.

**B.** A portal development environment is not installed on the developer workstation.

**C.** The developer is not licensed to create Portal Projects in Rational Application Developer.

**D.** The optional Portal Tools were not selected during the installation of Rational Application Developer.

**Answer: D**

# **Question No : 19 - (Topic 0)**

WebSphere Portal V6.1 and Rational Application Developer are installed on a developer workstation. How can the developer take advantage of automatic portlet deployment?

**A.** Right click on the Portlet project, select Run As -> Java Applet and select the WebSphere Portal v6.1 server running on the workstation.

**B.** Right click on the Portlet project, select Run As -> Run on Server and select the WebSphere Portal v6.1 server running on the workstation.

**C.** Right click on the Portlet project, select Run As -> Java Application and select the WebSphere Portal v6.1 server running on the workstation.

**D.** Right click on the Portlet project, select Export -> War File and select the portal installedApps directory as the destination for the exported file.

### **Answer: B**

# **Question No : 20 - (Topic 0)**

What WebSphere Portal V6.1 installation option is best suited for an optimized development environment?

- **A.** Debug Installation Option
- **B.** Performance Installation Option
- **C.** Development Installation Option
- **D.** Administration Installation Option

### **Answer: D**

### **Question No : 21 - (Topic 0)**

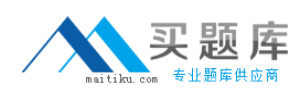

### Lotus 190-959 : Practice Test

Multiple developers are using Rational Application Developer to test and debug portal and portlets application on a remote portal server. Developers are often finding changes they make to portlets are not reflected on the remote portal server preview page or the preview page is missingare often finding changes they make to portlets are not reflected on the remote portal server? preview page or the preview page is missing altogether. What may be the cause of this problem?

**A.** Only users with the Administrator role can deploy portlets to a remote portal server. **B.** The remote portal server is configured to only allow a single remote connection for portlet deployment.

**C.** The developers may be using the same user ID in Rational Application Developer for deploying portal and portlet artifacts.

**D.** The user ID configured in Rational Application Developer may not have the proper permissions to create and update the portlet preview page.

# **Answer: C**

# **Question No : 22 - (Topic 0)**

A WebSphere Portal V6.1 Development environment has been configured to use DB2 as the portal database. How can you verify portal is properly connecting to the DB2 database and DB2 has open connections to portal?

**A.** Restart DB2 and watch startup logs

**B.** Use a database connection tool to verify DB2 is accepting connections

**C.** Customize a portal page, log out of portal, log back into portal and verify page customization is saved.

**D.** Log into WebSphere Application server administrative console and test datasource connection for the portal development server.

# **Answer: D**

# **Question No : 23 - (Topic 0)**

Matt is working with a Portlet Project he created in Rational Application Developer. After creating the portlet he has found a need to edit the web.xml and portlet.xml files. He would like to edit these files in form based view as opposed to a source view of the files. What editor does Rational Application Developer provide for this view?

**A.** XML Editor

**B.** Text Editor

**C.** System Editor

### **D.** Deployment Descriptor Editor

### **Answer: C**

# **Question No : 24 - (Topic 0)**

A developer has just finished updating various portal artifacts in a Rational Application Developer Portal project. What publish option must be used when deploying the portal project to a staging environment?

**A.** Deploy the Portal project directly to the staging server from Rational Application Developer.

**B.** Export the Portal project as EAR file and extract the EAR file in the staging server portal profile directory.

**C.** Export the Portal project as WAR file and extract the WAR file in the staging server portal profile directory.

**D.** Export the Portal project as a Project Deploy Set, manually copy it to the staging server and follow the deploy instructions generated by the export wizard.

### **Answer: D**

# **Question No : 25 - (Topic 0)**

Which best describes the Portlet life cycle methods can access Public render parameters?

- **A.** processAction and render
- **B.** render and serveResource
- **C.** processAction and processEvent
- **D.** processAction, render, serveResource and processEvent.

#### **Answer: D**

### **Question No : 26 - (Topic 0)**

How can you find out the value of test public render parameter on the client side ?

**A.** You can find it by attaching a callback function to PortletWindow.getPortletState() and then inside the callback function you can call portletState.getParameterValue(test)